# Integration: Applications Introduction to Engineering Mathematics

Prof. Joris Vankerschaver

#### Reminder: area under the curve

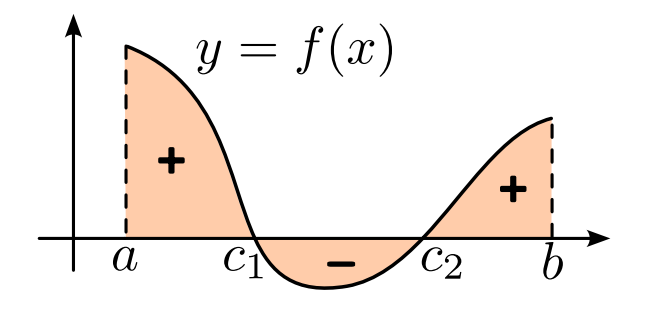

$$
\text{Area} = \int_{a}^{c_1} f(x) dx - \int_{c_1}^{c_2} f(x) dx + \int_{c_2}^{b} f(x) dx.
$$

#### Area between two curves

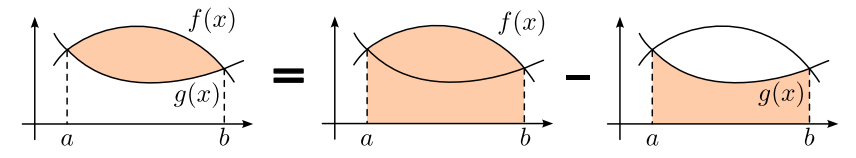

# Recipe for finding the area

- **1** Make a figure
- <sup>2</sup> Determine intersection points
- **3** Figure out which curve is upper/lower
- 4 Integrate

### Example

Find the area bounded by  $y = \sin x$ ,  $y = 0$ , and  $x = \frac{3\pi}{2}$  $\frac{1}{2}$ .

## Example

Find the area of the region between the curves  $y = x^2 - 2x$  and  $y = 4 - x^2$ .

## Example

Find the area of the region between  $x = 12 - y^2$  and  $y = -x$ .